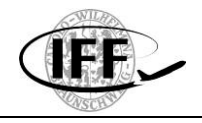

**Schlussbericht** 

# *VaMEx - IRExA*

# **Intelligent Robotic Exploration Assistant**

FKZ 50NA1913 (Projekt TU Braunschweig)

Laufzeit des Vorhabens: 01.04.2019 – 31.05.2020 (Verlängert bis 30.09.2020)

# Jan 2021

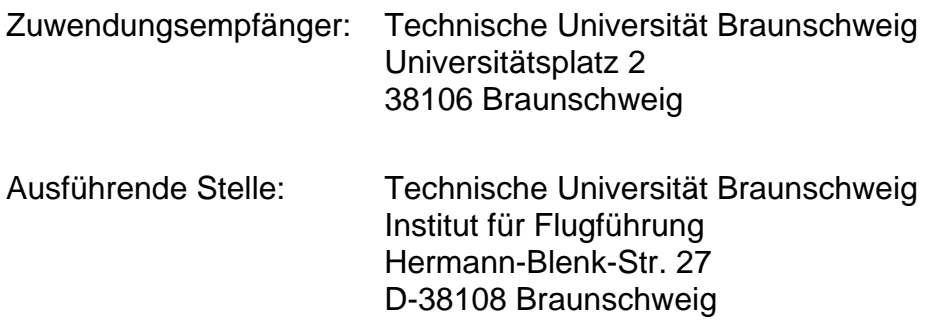

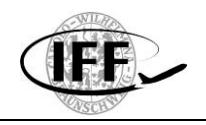

Dieser Schlussbericht wurde entsprechend den Gliederungsrichtlinien des DLR erstellt. Zuwendungsempfänger ist die Technische Universität Braunschweig (Projekt TU BS, FKZ 50NA1913). Die Projektleitung erfolgte durch Dr.-Ing. Ulf Bestmann, die technische Leitung durch Lars Schmidt, M.Sc.

#### **Ansprechpartner:**

Institut für Flugführung (IFF) Hermann-Blenk-Str. 27 38108 Braunschweig Dr.-Ing. Ulf Bestmann Tel. 0531 391 9815 [u.bestmann@tu-braunschweig.de](mailto:u.bestmann@tu-braunschweig.de)

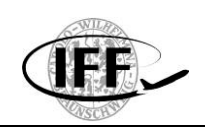

# **Inhaltsverzeichnis**

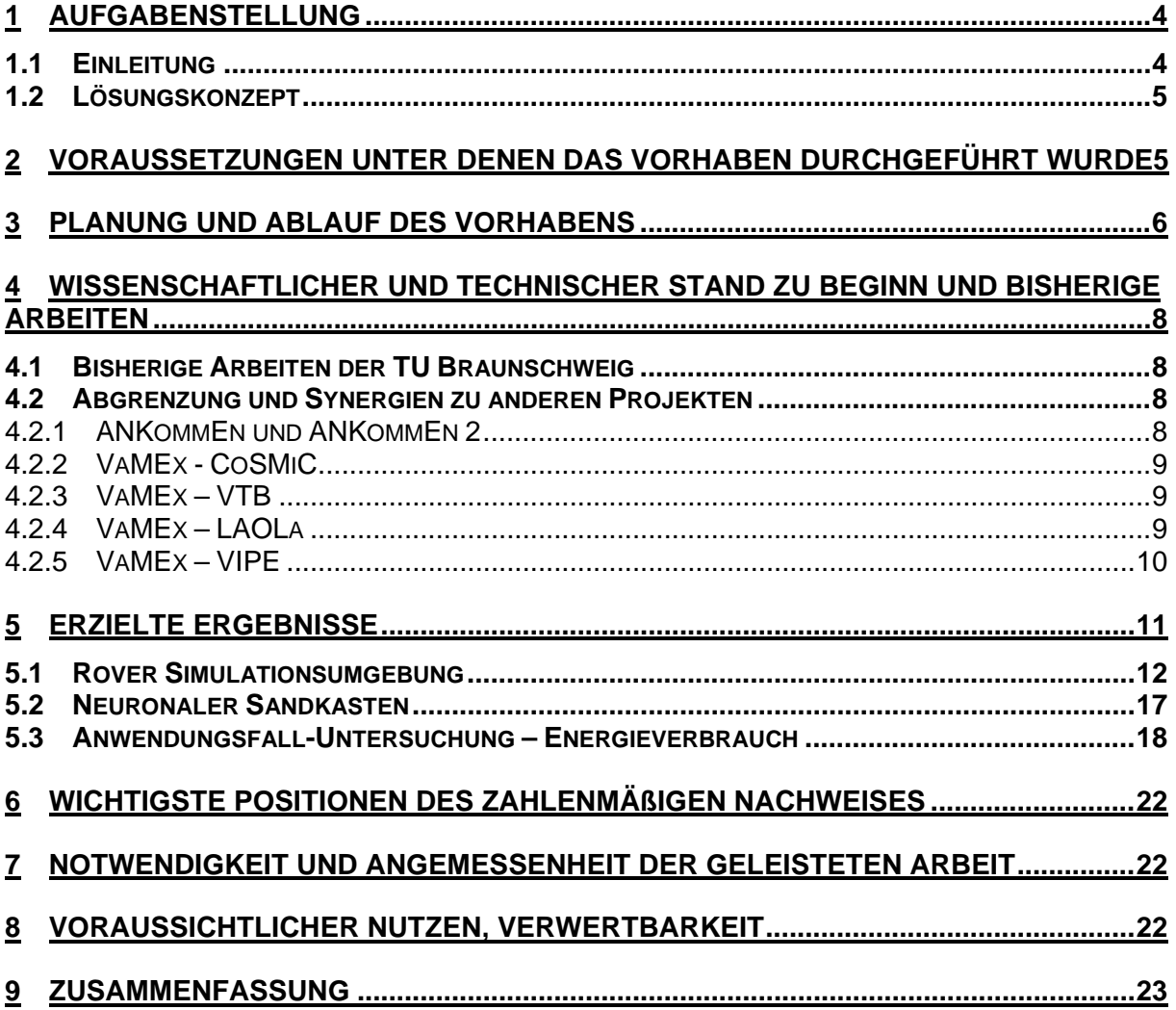

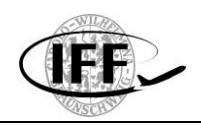

# <span id="page-3-0"></span>**1 Aufgabenstellung**

#### <span id="page-3-1"></span>**1.1 Einleitung**

Der Mars bietet sich aufgrund seiner Eigenschaften und Geschichte als Ziel für eines der spannendsten Herausforderungen der heutigen Raumfahrt an, die Suche nach extraterrestrischem Leben. Von besonderem wissenschaftlichem Interesse bei dieser Suche sind schwerer zugängliche Gebiete wie z.B. Canyons und Höhlen. Diese lassen sich allerdings mit den bisher entwickelten Systemen nur schwer oder gar nicht erkunden.

Ein solches Beispiel ist das "Valles Marineris", ein 4000km langes, 700km breites und 7000m tiefes Canyonsystem, das sich entlang des Marsäquators erstreckt. Neben diesem Aspekt der Astrobiologie bietet eine Exploration dieses Canyons einen massiven Wissensgewinn auf dem Gebiet der Planetengeologie. Eine Exploration des Canyonsystems stellt Anforderungen an die Robotersysteme, denen heutige Systeme nicht gewachsen sind.

Ein weiterer Aspekt ist, dass bisher nur einzeln agierende Roboterfahrzeuge zur Exploration eingesetzt wurden. Ein Fahrzeug müsste somit über alle relevanten Sensoren und Aktuatoren verfügen um alle Aufgaben alleine zu erledigen. Bei einem Ausfall einzelner Komponenten ist somit ggf. die gesamte Mission gefährdet. Werden mehrere, heterogen ausgerüstete Roboter eingesetzt, lässt sich das Risiko besser verteilen und die Exploration durch paralleles Arbeiten sogar beschleunigen.

Aus diesem Grund beschäftigt sich die VaMEx-Initiative mit der Entwicklung von Technologien und Methoden zur vollautomatischen Exploration dieses Areals mit einer Gruppe unbemannter fliegender, fahrender und laufender Roboter. Das Prinzip der Exploration ist in der nachfolgenden [Abbildung 1](#page-3-2) dargestellt.

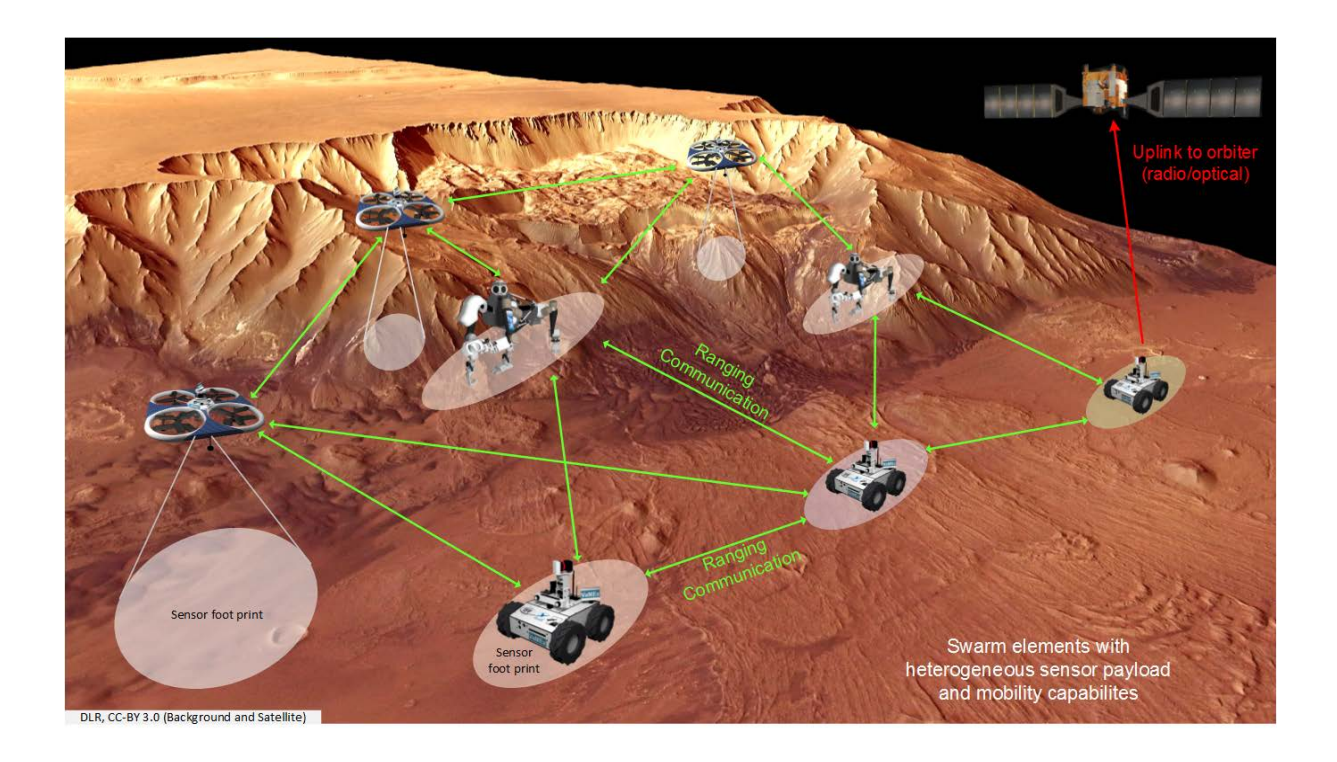

*Abbildung 1: Prinzip der Exploration auf dem Mars mit einer Gruppe von Robotern*

<span id="page-3-2"></span>In solch einem Szenario stellen vor allem die selbstständige Ortung und Navigation, die vollautomatische Entscheidungsfindung und die Überwachung des sicheren Betriebs Schlüsseltechnologien dar. Eine vollautomatisch erfolgende Exploration des Valles Marineris stellt ein Fernziel dar, dessen Realisierung nach Projektende weiterverfolgt werden soll. Das

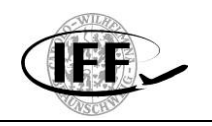

aktuelle Ziel der Initiative ist ein Demonstrations-Feldtest mit allen in der Initiative entwickelten Schwarmelementen in einer terrestrischen, jedoch möglichst marsanalogen Umgebung im Jahr 2021. Dabei soll das hochautomatisierte, kollaborative Zusammenspiel der verschiedenen Schwarmelemente gezeigt werden.

#### <span id="page-4-0"></span>**1.2 Lösungskonzept**

Das DLR Raumfahrtmanagement hat mit der VaMEx Initiative einen Rahmen für die Erforschung neuer Verfahren zur robotischen Exploration auf entfernten Planeten gelegt. Dieses Vorhaben gliedert sich in diesen Rahmen ein, indem es entsprechende Technologien und Voraussetzungen zur Anwendung von Neuronalen Netzen in Explorationssystemen untersucht. Die so geschaffenen Erkenntnisse können mit den Ergebnissen der Projekte VaMEx und VaMEx CoSMiC fusioniert werden um dem Ziel eines autonomen Explorationssystems näher zu kommen. Dabei wurde parallel das Ziel verfolgt, die Möglichkeit zur Integration des Systems in andere aktuelle Entwicklungen aus der VaMEx Initiative wie das VaMEx-VTB zu ermöglichen. Es unterstützt das in der VaMEx Initiative formulierte Ziel eines gemeinsamen Feldtests unter dem Mars ähnlichen Bedingungen und bietet die Möglichkeit die entwickelten Technologien in diesen zu integrieren. Es verfolgt damit gleichzeitig Ziele der nationalen Raumfahrtstrategie zur Weiterentwicklung robotischer Technologien im Weltraum und auf der Erde.

Das zu verfolgende Hauptziel ist die vollständige und sichere Automatisierung eines Roboterverbundes. Dieser soll sich, abhängig von seinen Teilnehmern und deren Ausrüstung, selbstständig organisieren, überwachen und sich eigenständig untergeordnete Missionsziele setzen, um ein vorher bestimmtes Gelände gänzlich selbstständig zu explorieren. Die Grundlage für solch eine Mission ist die robuste und infrastrukturunabhängige Ortung eines Verbundes von Fluggeräten und Bodenfahrzeugen, die an die Umgebungsbedingungen extraterrestrischer Missionen angepasst sind. Diese Technologien waren, bzw. sind Schwerpunkte in den Projekten VaMEx-CoSMiC, VaMEx-LAOLA und VaMEx-VIPE.

Eine entscheidende Schlüsseltechnologie für die sichere und effiziente Automatisierung ist zudem ein intelligentes und selbstständiges Überwachungs-, Führungs- und Entscheidungssystem für die gesamte Gruppe. Dieses intelligente Assistenzsystem soll Aufgaben übernehmen, welche auf der Erde normalerweise von einem Operator ausgeführt werden. Dazu zählt auch das Treffen von kritischen Entscheidungen und die Verteilung von Explorationsaufgaben an die einzelnen Schwarmteilnehmer. Diese fortgeschrittene Missionsintelligenz soll in diesem Vorhaben in Form einer Kombination aus zentralem Assistenzsystem und dezentralen Agentensystemen untersucht, entwickelt und erprobt werden. Das zu entwickelnde System soll dann in Kombination mit einer entsprechenden Explorationsstrategie die kollaborative Zusammenarbeit der Schwarmteilnehmer ermöglichen.

# <span id="page-4-1"></span>**2 Voraussetzungen unter denen das Vorhaben durchgeführt wurde**

Der Zuwendungsempfänger TU Braunschweig wurde zu 100% von dem Raumfahrtmanagement des Deutschen Zentrums für Luft- und Raumfahrt e.V. mit Mitteln des Bundesministeriums für Wirtschaft und Energie aufgrund eines Beschlusses des Deutschen Bundestages gefördert.

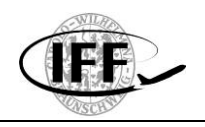

# <span id="page-5-0"></span>**3 Planung und Ablauf des Vorhabens**

Das Vorhaben ist zum 01.04.2019 gestartet und zum 30.09.2020 nach einer viermonatigen kostenneutralen Verlängerung erfolgreich abgeschlossen worden. [Abbildung 3](#page-6-0) zeigt den zugehörigen, zeitlichen Ablauf des Vorhabens zum Projektende gegenüber dem ursprünglichen Balkenplan in [Abbildung 2.](#page-5-1) Die kostenneutrale Verlängerung erfolgte, um einen beispielhaften Anwendungsfall der entwickelten Simulations- und KI-Systeme zu erarbeiten und zu implementieren.

Mit Blick auf die Zeitplanung hat sich gezeigt, dass im Rahmen von IRExA die Möglichkeiten zur Entwicklung und Evaluierung vollumfänglicher KI-Systeme nur begrenzt möglich sind. Aus diesem Grund wurde der Fokus auf eine allgemeinere Betrachtungsweise zur Anwendung von KI und Assistenzsystemen im Sinne von Explorationsmissionen gelegt. Es ist davon auszugehen, dass durch dieses Vorgehen allgemeinere Aussagen und Grundlagen für zukünftige Anwendungen abgeleitet werden können. Für diesen Zweck wurden eine Rover-Simulationsumgebung und ein "Sandkasten" für Neuronale Netze als Grundlage für Fragestellungen zur Anwendung von KI und Assistenzsystemen aufgebaut. Durch den angepassten Ansatz zur Untersuchung allgemeinerer Fragestellungen ergibt sich eine zeitliche Verschiebung der Arbeitspakete dahingehend, dass die Bearbeitung aller Arbeitspakete parallel über den Projektzeitraum erfolgt um unterschiedliche Ansätze zu testen und zu optimieren. Diese stärkere Überschneidung der Arbeitspakete im Sinne von iterativen Prozessen und Schnittstellen während der Projektdurchführung hat sich als erforderlich und sinnvoll herausgestellt, um die Planung und weitere Entwicklung während des Vorhabens mit den zuvor erreichten Erkenntnissen zu optimieren.

Durch die Fokussierung auf allgemeine Anwendungsmöglichkeiten von KI-Systemen ergibt sich die nun parallele Entwicklung von Diagnosesystemen (AP2200) und Missionsintelligenzen (AP2300). Dies liegt auch darin begründet, dass die Diagnosesysteme als Schnittstelle zwischen unterschiedlichen Missionsintelligenz-Ebenen zu sehen sind (siehe [Abbildung 4\)](#page-10-1).

Im Rahmen des Vorhabens wurde am Synergietreffen der VaMEx-Initiative im Oktober 2019 in Erlangen zwecks inhaltlichen Austausches mit anderen Projekten und VaMEx-Projektpartnern teilgenommen. In diesem Zusammenhang, sowie im Anschluss daran, wurden die Einsatzmöglichkeiten von VaMEX-VTB im Rahmen von IRExA besprochen und evaluiert. Ein Zwischenbericht wurde im April 2020 angefertigt und beim Projektträger eingereicht.

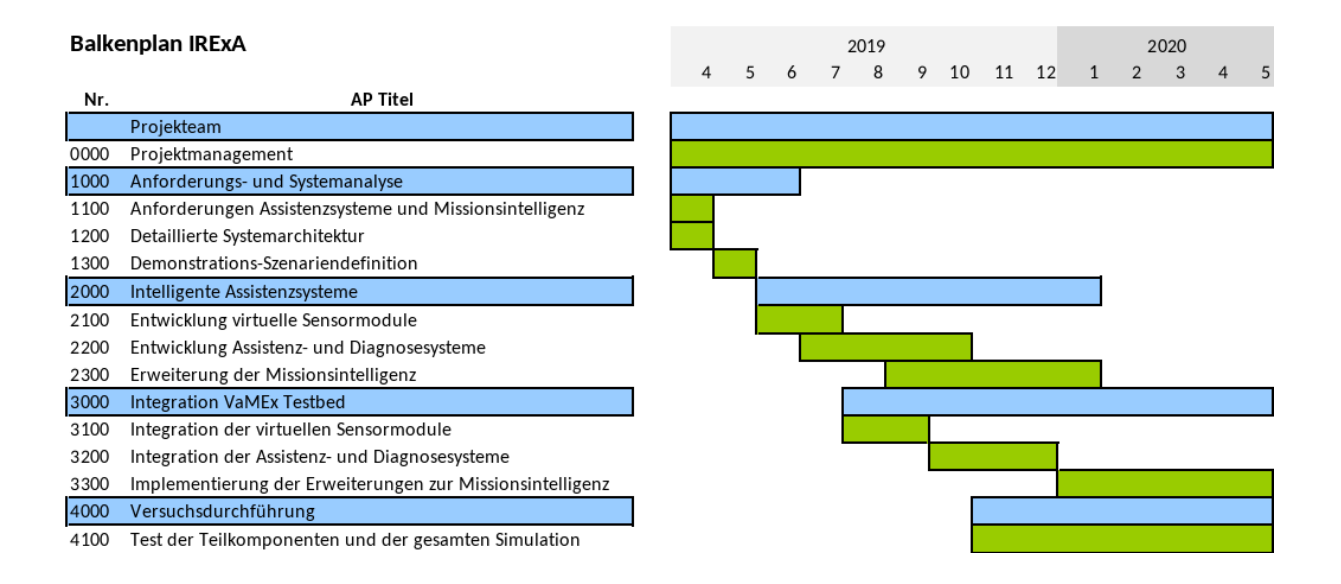

<span id="page-5-1"></span>*Abbildung 2: Ursprünglicher Balkenplan (Projektlaufzeit bis zum 31.05.2020)*

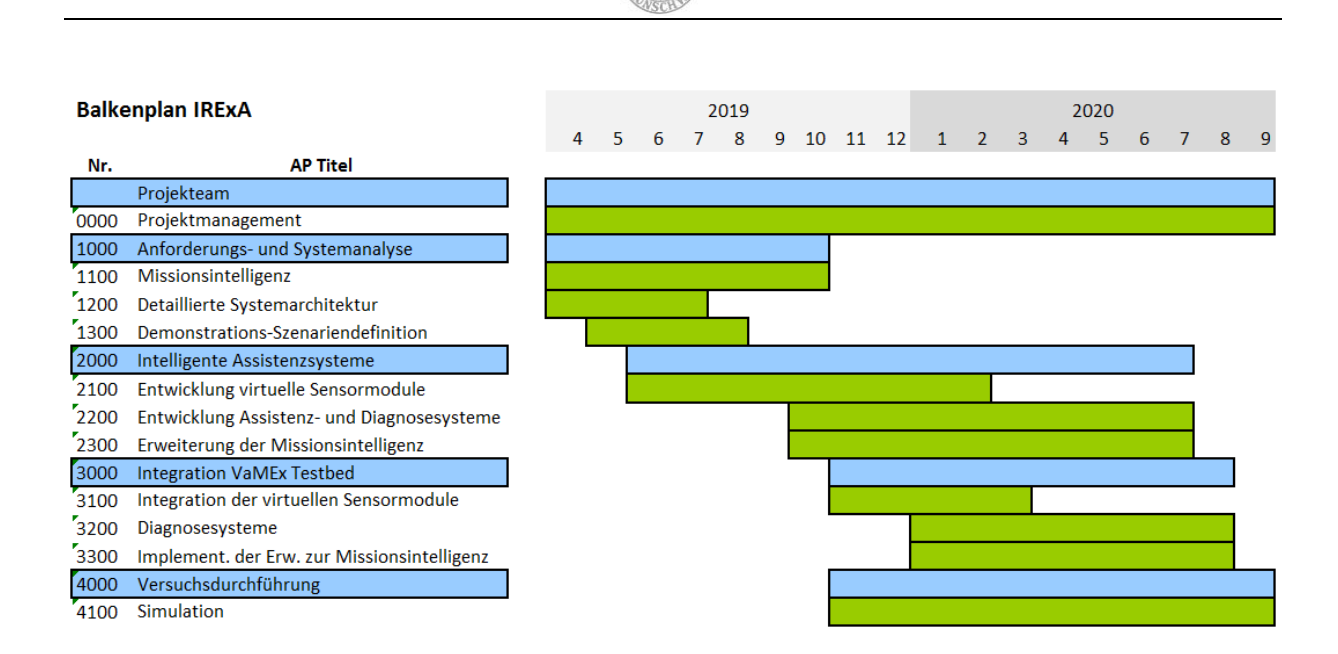

#### *Abbildung 3: Aktualisierter Balkenplan (Projektlaufzeit bis zum 30.09.2020)*

<span id="page-6-0"></span>Zum Abschluss und nach Fertigstellung aller Arbeiten erfolgte am 30.10.2020 das Projektabschlussmeeting im Rahmen einer Telefonkonferenz im Beisein des Zuwendungsgebers (DLR Raumfahrtmanagement).

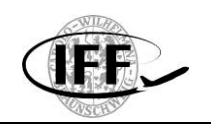

# <span id="page-7-0"></span>**4 Wissenschaftlicher und technischer Stand zu Beginn und bisherige Arbeiten**

#### <span id="page-7-1"></span>**4.1 Bisherige Arbeiten der TU Braunschweig**

Das IFF blickt auf eine lange Historie im Bereich der Navigation und Flugführung zurück. So konnte 1989 die weltweit erste satellitengestützte Landung mit dem Flugzeug des IFF demonstriert werden. Nachdem das IFF maßgeblich zu der erfolgreichen Teilnahme der TU Braunschweig an der DARPA Urban Challenge im Jahr 2007 beigetragen hat, konnte 2011 ebenfalls unter maßgeblicher Beteiligung des IFF mit den Komponenten Navigation und digitale Karte, die weltweit erste automatische Fahrt eines Straßenfahrzeugs im öffentlichen Straßenverkehr demonstriert werden. Das nötige Fachwissen, um diese Ziele zu erreichen, wurde unter anderem durch zahlreiche nationale und europäische Projekte im Bereich Satellitennavigation, Inertialnavigation, Flugführung sowie durch die Entwicklung und den Einsatz von unbemannten Systemen zu Forschungszwecken aufgebaut. Die hier gewonnen Erkenntnisse wurden und werden in zahlreichen Projekten weiter verfolgt, wie z.B. dem Projekt ANKommEn, VaMEx, C2Land, FAMOS, oder ALICIA.

Das Institut für Flugführung sieht einen seiner Schwerpunkte in der Entwicklung neuer innovativer Verfahren zur Ortung unter den Randbedingungen Integrität, Genauigkeit, Verfügbarkeit und Kontinuität für zukünftige Verkehrsträger.

In dem Vorhaben C2Land werden Verfahren zu Positionierung mit optischer Sensorik basierend auf a priori Wissen untersucht, sowie die Bestimmung relativer Positionierungsinformationen basierend auf der Bestimmung des optischen Flusses. In dem Vorhaben VaMEx wurden und werden durch das IFF Verfahren und Algorithmen umgesetzt und untersucht, um unbemannte Luft- und Bodenfahrzeuge losgelöst von GNSS, basierend auf Inertialmesstechnik und Laserscanner-Messungen (SLAM), zu positionieren. Im Anschlussvorhaben VaMEx - CoSMiC wurde die Automatisierung der Datenakquise, auswertung und Sensordatenfusion mit dem Ziel der automatisierten Navigation vorangetrieben. Durch die Entwicklung und Implementierung von Assistenzsystemen, welche den Bediener der Bodenstation bei der Missionsüberwachung entlasten soll, und Algorithmen zur Automatisierung der Pfadplanung und Exploration wurde das übergeordnete Ziel umgesetzt.

#### <span id="page-7-2"></span>**4.2 Abgrenzung und Synergien zu anderen Projekten**

#### <span id="page-7-3"></span>*4.2.1 ANKommEn und ANKommEn 2*

Das Vorhaben ANKommEn und das Nachfolgevorhaben Ankommen 2 setzten bzw. setzen einen Fokus auf die GNSS-gestützte Koordination eines Schwarms von fliegenden und fahrenden Sensorplattformen zur Unterstützung von Einsatzkräften in Katastrophenszenarien. Dabei wird zur systemeigenen Ortung und zur Positionsbestimmung von Objekten primär auf GNSS zurückgegriffen. Im Nachfolgevorhaben ANKommeEn2 soll der Grad der Automatisierung des Schwarmverbundes und der Datenauswertung weiter vorangetrieben werden, um das zur Durchführung von Operationen benötigte Personal weiter zu reduzieren. Für das Mars-Szenario, in dem IRExA und VTB eingebettet sind, steht ein GNSS - basierter Lösungsansatz für die Ortung der Schwarmteilnehmer nicht zur Verfügung. Weiterhin ist eine Fernsteuerung der Schwarmteilnehmer über eine Bodenkontrollstation durch die langen Übertragungswege und somit Übertragungsdauern zwischen den Planeten der schnellen und effizienten Exploration der Himmelskörper unseres Solarsystems nicht zuträglich. Nur durch eine hohe Automatisierung der Systeme, welche im Idealfall die Systeme auch in die Lage versetzt auf einfache und unvorhergesehene Ereignisse zu reagieren, kann eine erfolgversprechende Exploration des Solarsystems vorangetrieben werden.

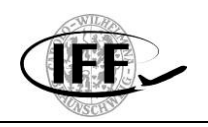

#### <span id="page-8-0"></span>*4.2.2 VaMEx - CoSMiC*

Im Rahmen von VaMEx - CoSMiC wurde eine weitreichende Automatisierung des gesamten Schwarms mit dem Ziel einer automatisierten Exploration vorangetrieben. Die Rahmenbedingungen und dass Szenario waren dabei ähnlich denen des geplanten Vorhabens IRExA. Im Gegensatz zu VaMEx - CoSMiC soll in IRExA die Bodenstation nur noch eine untergeordnete Rolle spielen. Die Zuweisung von Missionszielen und die Überwachung der Systeme soll nun vollständig auf die zur Exploration eingesetzten Systeme verlegt werden. Die in Ansätzen in VaMEx - CoSMiC entwickelten Algorithmen zur Automatisierung der Systeme sollen für IRExA übernommen und in der Simulationsumgebung von VaMEx - VTB getestet werden. Zusätzlich werden Teile der bereits in VaMEx - CoSMiC zur Unterstützung der Bediener einer Bodenstation entwickelten Assistenzsysteme herangezogen und weiterentwickelt.

In Abgrenzung zu VaMEx - CoSMiC soll in IRExA die Entwicklung eines nicht nur hochautomatisierten sondern eines größtenteils autarken Systems im Mittelpunkt stehen, dass auch ohne einen Bediener das Missionsziel mit den ihm zur Verfügung stehenden Mitteln umsetzen kann.

#### <span id="page-8-1"></span>*4.2.3 VaMEx – VTB*

Das Teilvorhaben VaMEx-VTB umfasst zwei Arbeitsbereiche. Zum einen wird die Entwicklung eines virtuellen Testbettes angestrebt, welches eine virtuelle Testumgebung für die in allen VaMEx Vorhaben entwickelten robotischen Systeme, der auf ihnen verbauten Sensorik und implementierten Algorithmen bereitstellt. Somit stellt dieser Teilbereich von VTB nicht nur eine Ergänzung zu IRExA dar, sondern bildet gar die Grundlage die in IRExA neu - und weiterzuentwickelnden Softwarelösungen unter einem simulierten Einsatzszenario unter wiederholbaren Rahmenbedingungen zu testen und zu evaluieren.

Die Tätigkeiten im zweiten Arbeitsbereich von VaMEx-VTB befassen sich mit der Entwicklung eines Orbiter-Segmentes. Dieses soll vornehmlich als eine zusätzliche Kommunikationsverbindung zwischen den explorierenden Schwarmelementen, zur Unterstützung bei der Ortung der Schwarmteilnehmer sowie zur Datenübertragung zwischen dem Schwarm und der Erde dienen.

Dabei soll das Orbiter-Segment sowohl die Übertragungsdauer als auch die verfügbare Bandbreite für die Übertragung von Daten berücksichtigen. Durch das Orbiter-Segment wird somit ebenfalls eine Redundanz zur schwarminternen Kommunikationsstrecke und der schwarminternen Ortungslösungen geschaffen, welche auch von der in IRExA umzusetzenden vielschichtige Missionsintelligenz genutzt werden um beispielsweise eine Evaluation der einzelnen Ortungslösungen oder gar eine Fusion zwischen diesen herbeiführen zu können.

#### <span id="page-8-2"></span>*4.2.4 VaMEx – LAOLa*

Im Vordergrund des Teilvorhabens VaMEx - LAOLa steht die Entwicklung eines auf Funkbarken basierenden lokalen Ortungs- und Landesystems. Diese Funkbarken sollen bereits vor dem eigentlichen Landemanöver der Landeeinheit durch diese im Anflug ausgebracht werden.

Durch die angestrebte schnelle Initialisierung des Netzwerkes aus Funkbarken soll so bereits die Landeeinheit auf die Ortungslösungen und Kommunikationsinfrastruktur zurückgreifen können.

Im weiteren Verlauf der VaMEx Mission soll das durch die Funkbarken aufgespannte Netzwerk auch für die beweglichen Schwarmteilnehmer zur Verfügung stehen.

So ergeben sich auch zwischen IRExA und LAOLa Synergien, die im Rahmen der Simulationsumgebung genutzt und getestet werden können. So kann IRExA beispielsweise auf das durch LAOLa aufgebaute Kommunikationsnetzwerk zurückgreifen um beispielsweise die Verbindung zu anderen Schwarmteilnehmern aufrecht zu erhalten, falls die alternative

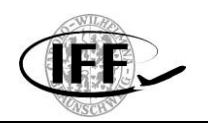

Kommunikationsstrecke zwischen den Schwarmteilnehmern gestört ist. Weiterhin stellt LAOLa eine Ortungslösung bereit, die das in CoSMiC entwickelte Relativortungssystem und die SLAM - Algorithmen ergänzt und so durch Redundanz eine zusätzliche Bewertungsmöglichkeit der Tüchtigkeit der Systeme, im speziellen ihrer Ortungslösungen, durch IRExA ermöglicht.

#### <span id="page-9-0"></span>*4.2.5 VaMEx – VIPE*

Ziel des Vorhabens VaMEx - VIPE war es, eine bis dato vorhandene Lücke im geplanten<br>heterogenen Schwarm der Valles Marineris Explorer Initiative des DLR heterogenen Schwarm der Valles Marineris Explorer Initiative des DLR Raumfahrtmanagements zu schließen. Dazu wurde zum einen der Einsatz einer hominiden Roboterplattform erforscht, die sich mit Hilfe von "Beinen" über Felsen und steile Hänge hinweg bewegen kann. Ein weiteres Ziel von VaMEx - VIPE war die Untersuchung neuartiger Ansätze zur Positionierung, Kartierung und Navigation, um den extremen Umgebungsbedingungen gerecht zu werden. So ist insbesondere in Höhlen aber auch in zerklüfteten Felsstrukturen davon auszugehen, dass zeitweise keine Funk- oder Sichtverbindung zu anderen Schwarmteilnehmern möglich ist. Weiterhin ist in diesen Bereichen die verfügbare Lichtmenge zu gering für eine kontinuierliche visuelle Odometrie. Daher sollte ein Sparse Visual SLAM Ansatz erforscht werden bei dem lediglich einzelne 360° Ansichten verwendet werden, um eine über weite Strecken driftarme Positionierung zu erreichen. Für die Bewegungsplanung und reaktive Bewegungsteuerung des Laufroboters waren komplementär dazu relative Positionsinformationen bezüglich der Untergrundstruktur erforderlich. Zur Lösung dieses Problems sollte ein propriozeptiver Ansatz erforscht werden, der anhand von taktilen Sensoren die relative Körperlage und -bewegung im Raum wahrnimmt. Durch Fusion der taktilen Daten mit visuell wahrgenommenen Oberflächenstrukturen wie Kanten und Spalten ergänzen sich diese beiden Technologien zu einem sehr vielversprechenden Ansatz um schwieriges Gelände zuverlässig zu überwinden und die erzeugten Karten mit zusätzlichen Informationen über die Untergrundbeschaffenheit anzureichern.

Die Ergebnisse aus VaMEx - VIPE sollen sowohl in VaMEx - VTB und somit auch in zukünftigen Systemen von IRExA Anwendung finden. So soll die in VaMEx - VIPE entwickelte hominide Roboterplattform mit ihrer umfangreichen Sensorik sich auch in der Simulationsumgebung von VaMEx - VTB wiederfinden und ein fester Bestandteil des Schwarms sein. Die Besonderheiten des hominiden Systems stellen eine Bereicherung des Aktionsraumes des gesamten Schwarmes dar und sollen auch in der zukünftigen Missionsintelligenz berücksichtigt werden.

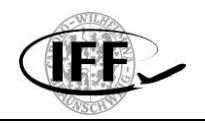

# <span id="page-10-0"></span>**5 Erzielte Ergebnisse**

Zu Beginn wurden mögliche Einsatzbereiche von KI und Assistenzsystemen im Bereich von Explorationssystemen evaluiert. Dabei hat sich gezeigt, dass der Einsatz von KI und Assistenzsystemen auf unterschiedlichen Ebenen stattfinden kann, wobei die jeweiligen Systeme potentiell von anderen Ebenen abhängig sind. Dieser Zusammenhang ist in [Abbildung 4](#page-10-1) dargestellt. So ist beispielsweise ein automatisches System der Fahrplanung von den Möglichkeiten der Lageregelung eines einzelnen Rovers abhängig. Weiterhin verschärft sich dieser Zusammenhang beim Auftreten von Systemfehlern auf den unteren Ebenen. Beispielsweise könnten Einschränkungen einzelner Antriebskomponenten bereits durch die Lageregler kompensiert werden, was in einem potentiell höheren Stromverbrauch und einer höheren Abwärme resultiert. Für eine automatische Fahrplanung auf der höheren Ebene würde sich dadurch nichts ändern, da der Fehler bereits auf der unteren Ebene kompensiert wurde. Würde nun allerdings ein System zur Temperaturüberwachung die Betriebsgrenzen der betroffenen Antriebseinheit herabsetzen, könnte die Lageregelung den Fehler nicht mehr kompensieren und es ergeben sich Auswirkungen auf die Möglichkeiten der automatischen Fahrplanung. In diesem Fall wäre eine Schnittstelle zwischen den Systemen erforderlich, um die jeweils verfügbaren Leistungsreserven und die mögliche Performance zu kommunizieren.

Die allgemeinen Anwendungsbereiche für KI und Assistenzsysteme reichen von Roverinternen Regelungssystemen (Zustands-/Lageregelung, Positionsregelung) über Planungsaufgaben (Fahrplanung, Missionsplanung) bis hin zum gesamten Schwarmmanagement. Mit aufsteigender Systemebene sinkt im Allgemeinen die Dynamik des jeweiligen Systems und der Umfang an systemübergreifender Missions-Planung steigt an (siehe auch [Abbildung 4\)](#page-10-1). Dies ist auch bei der Anwendung von KI-Systemen zu berücksichtigen. Während im Bereich der Zustands-/Lageregelung hauptsächlich hochdynamische adaptive Regelungssysteme (z.B. Control Allocation, MRAC) umzusetzen sind, finden auf den oberen Ebenen eher zeitdiskrete Entscheidungen im Sinne einer Missionsplanung und der Reaktion auf äußere zeitdiskrete Einflüsse statt. Bei der Entwicklung von Schnittstellen (siehe obiges Beispiel) zwischen den KI-Systemen der unterschiedlichen Systemebenen sind die unterschiedlichen Ausführungsdynamiken zu berücksichtigen.

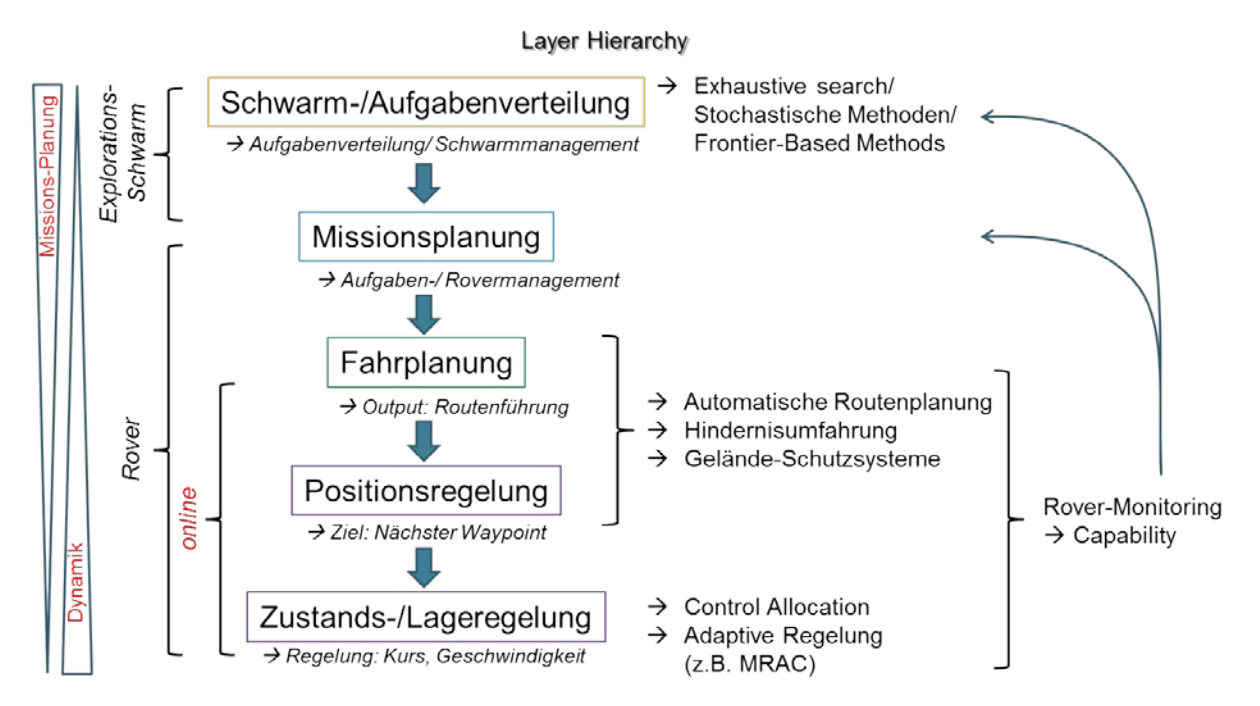

<span id="page-10-1"></span>*Abbildung 4: Layer Hierarchie mit Anwendungsebenen von KI und Assistenzsystemen*

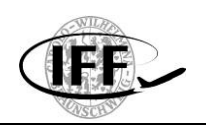

Um die Anwendung von Neuronalen Netzen im Rahmen von IRExA aufzubauen und weiter zu untersuchen, wurde der Anwendungsfall zur Vorhersage des Energieverbrauchs eines Explorations-Rovers ausgewählt. In diesem Zusammenhang wurden, wie im Projektantrag vorgesehen, nach Beginn des Projektes die Möglichkeiten zur Verwendung der VTB-Simulationsumgebung evaluiert. Es fand ein Workshop der AG Computergrafik und Virtuelle Realitäten der Universität Bremen am Institut für Flugführung statt. Dabei hat sich herausgestellt, dass die VTB-Simulation zwar detaillierte Darstellungen und Steuerungen von Explorationsszenarien erlaubt, allerdings erforderliche physikalische Zusammenhänge zu diesem Zeitpunkt eher begrenzt abbildet. Diese physikalische Modellierung ist insbesondere für die Implementierung von virtuellen Sensoren und für verschiedene Steuerund Regelungstechnische Fragestellungen auch in Bezug auf eine weitere Anwendung von Künstlicher Intelligenz und Assistenzsysteme entscheidend. Aus diesem Grund wurde – auch mit Blick auf die begrenzte Projektlaufzeit und die jeweiligen Implementierungsaufwände – entschieden, eine dedizierte Simulationsumgebung auf Basis von Java zu entwickeln. Vorteile bieten sich dabei insbesondere in einer flexiblen Implementierung und performanten Simulation einfacher physikalischer Zusammenhänge in Kombination mit der Möglichkeit zur direkten Einbindung einer graphischen Oberfläche an. Die Ergebnisse der angepassten Projektfragestellung bzgl. der allgemeinen Anwendung von<br>Kl und Maschinellem Lernen auf unterschiedlichen Ebenen von Schwarm-KI und Maschinellem Lernen auf unterschiedlichen Ebenen von Schwarm-Explorationssystemen sollen sich dabei im Nachhinein auf vorhandene Simulationsumgebungen (z.B. VTB) und Explorationssysteme anwenden lassen. Siehe hierzu auch den Anwendungsfall in Kapitel [5.3.](#page-17-0)

In den nachfolgenden Kapiteln [5.1](#page-11-0) und [5.2](#page-16-0) werden die entwickelte Rover-Simulationsumgebung und der Neuronale Sandkasten beschrieben. Beide Systeme wurden in Java entwickelt und sind unabhängig voneinander lauffähig. Eine mögliche Verknüpfung der beiden Programme bieten die implementierten Socket-Interfaces. Durch die unabhängige Ausführbarkeit und die high-level Socket-Interfaces lässt sich beispielsweise der Neuronale Sandkasten potentiell auch mit anderen Programmumgebungen (z.B. VTB) oder Hardware-Systemen (z.B. im Rover-Testgelände) verbinden, um die entwickelten Neuronale Netze in diesen Bereichen zu trainieren und einzusetzen.

#### <span id="page-11-0"></span>**5.1 Rover Simulationsumgebung**

Die Rover Simulationsumgebung beinhaltet als Basis unter Anderem ein Framework zur numerischen Simulation physikalisch-technischer Zusammenhänge. Um eine flexible und direkte Implementierung neuer Funktionalitäten in IRExA zu ermöglichen, werden dabei differentielle Zusammenhänge mit dem expliziten Euler-Verfahren berechnet. In diesem Sinne werden mechanische/ dynamische Wechselwirkungen über die Bilanzierung von Kräften und Momenten bestimmt. Neben einem Topographie-Modell wurde ein einfaches Modell zur Abbildung des Reifen-Boden-Kontaktes implementiert. Dieses ist neben anderen Komponenten schematisch in [Abbildung 5](#page-14-0) dargestellt. Zentraler Bestandteil dieses Modells sind die Haftreibungskräfte  $F_{wheel,H,x}$  und  $F_{wheel,H,y}$  mit dem Haftreibungskoeffizienten  $\mu_H$  und die dynamischen Dämpfungskräfte  $F_{wheel,v,x}$  und  $F_{wheel,v,y}$  mit den Dämpfungskonstanten  $\mu_{v,x}$  und  $\mu_{v,y}$  jeweils in radialer (y) und axialer (x) Richtung. In den unabhängig voneinander betrachteten Rad-Koordinaten radial und axial hat der Haftreibungskoeffizient  $\mu_H$  des Rades unterschiedliche Auswirkungen: In radialer Richtung wird durch den Koeffizienten die maximal übertragbare Kraft, welche sich aus dem Drehmoment des Rades ergibt begrenzt. Im Falle einer Überschreitung dieser Kraftgrenze, z.B. durch ein schnelles Anheben des Motordrehmomentes im Stand, entsteht Schlupf und der entsprechende Reifen dreht in der Simulation durch. In diesem Falle wird die entsprechende übertragene Vortriebskraft durch den Reifen vereinfachend auf die Kraftgrenze limitiert und eine Statusausgabe bzgl. des Vorhandenseins von Schlupf getriggert. Nichtsdestotrotz wird das überschüssige Drehmoment separat erfasst und steht bei Bedarf für weitere Berechnungen zur Verfügung.

<span id="page-12-0"></span>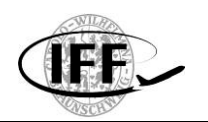

$$
F_{wheel,H,y} = \begin{cases} M_{wheel}/r_{wheel} & if M_{wheel}/r_{wheel} < F_z \cdot \mu_H \\ F_z \cdot \mu_H & \& slip \end{cases}
$$
 (1)

In axialer Richtung bewirkt der Haftreibungs-Koeffizient  $\mu_H$  im Modell eine rückstellende Kraft bei axialen Bewegungen des Rades. Dies bedeutet, dass (wie in radialer Richtung) auch hier Haft- und Gleitreibung zur Vereinfachung gleichgesetzt werden.

$$
F_{wheel,H,x} = \begin{cases} 0 & \text{if } v_x = 0\\ -\text{signum}(v_x) \cdot F_z \cdot \mu_H & \text{else} \end{cases}
$$
(2)

An dieser Stelle ist anzumerken, dass in der obigen Formel [\(2\)](#page-12-0) eine Singularität bei  $v_x = 0$ auftritt. Durch diese können ungewollte Effekte (z.B. Schwingungen) in der numerischen Simulation bei fester Schrittweite auftreten, sofern keine weiteren Kräfte (z.B. Hangabtriebskräfte) die aufgebrachte axiale Kraft und somit die entstehenden Effekte der Singularität kompensieren. Um dem entgegenzuwirken, wird in einem gewissen Grenzbereich um die Singularität die axiale Reifenkraft durch Reibung zu Null gesetzt, sofern keine weiteren kompensierenden Kräfte auftreten. Dies entspricht einem Verschieben der Singularität in positiver und negativer Richtung, wodurch der Spielraum zur Vermeidung von unerwünschten Effekten durch die numerische Berechnung erhöht wird. Die erforderliche Größe dieses Grenzbereiches ist neben der Schrittweite der numerischen Simulation von weiteren physikalischen Parametern der Rover-Simulation abhängig und wird während der Simulation adaptiv berechnet. Zwar stellt dieses Vorgehen im gewählten Grenzbereich eine Vereinfachung (Vernachlässigung der Seitenkräfte durch Reibung) dar, für den geplanten Anwendungsfall der Simulationsumgebung hat sich diese Vereinfachung allerdings als geeignet erwiesen.

Die dynamischen Dämpfungskräfte des Reifens in radialer und axialer Richtung werden mit demselben formel-mäßigem Zusammenhang aber unterschiedlichen Koeffizienten berechnet und sind von der jeweiligen Geschwindigkeit abhängig. Zusätzlich wurde eine Abhängigkeit von der Vertikalkraft  $F<sub>z</sub>$  des Reifens aufgenommen, um einen Zusammenhang zwischen dem Einsinken des Reifens und der Dämpfungskraft zu simulieren:

$$
F_{wheel,v,y} = -v_y \cdot \mu_{v,y} \cdot F_z
$$
  
\n
$$
F_{wheel,v,x} = -v_x \cdot \mu_{v,x} \cdot F_z
$$
 (3)

Bezüglich des beschriebenen Reifen-Modells ist anzumerken, dass dieses teilweise empirisch aufgestellt wurde und die realen dynamischen Eigenschaften hiervon abweichen können.

Die Antriebsmotoren des Rovers werden als PT1-Glied anhand des Vorgabedrehmomentes  $M_{motor,control}$  modelliert:

$$
M_{wheel} = M_{motor,control} \cdot (1 - e^{-\frac{t}{T}})
$$
\n(4)

Die Zeitkonstante T, welche hier zur 0,02 Sekunden gewählt wurde, soll dabei den Verlauf des Motorstromes im Zusammenhang der Motorregelung abbilden. Anhand der Motor-Kennzahlen wird das Vorgabedrehmoment  $M_{motor,control}$  durch das maximal mögliche Drehmoment  $M_{motor,max}$  begrenzt. Der Motorstrom wird im Anschluss aus dem Motordrehmoment  $M_{wheel}$  und dem linearen Zusammenhang zwischen Strom und Lorenzkraft zurückgerechnet. Dabei wird ein Motor-Fehler-Wirkungsgrad  $\eta_{motor}$ Lorenzkraft zurückgerechnet. berücksichtig, welcher im Anschluss verwendet werden kann, um Motor-Fehlerfälle zu simulieren. Weiterhin setzt dieser Wirkungsgrad das maximal mögliche Drehmoment  $M_{motor,max}$  herab und limitiert somit auch das verfügbare Drehmoment des Motors.

$$
I_{motor} = \frac{1}{\eta_{motor}} \cdot \frac{I_{reference}}{M_{reference}} \cdot M_{wheel}
$$
 (5)

Die Werte  $M_{reference} = 8.5 kg/cm$  und  $I_{reference} = 2.75 A$  für den Referenzpunkt wurden aus dem Datenblatt eines Rover-Motors entnommen, welcher am IFF in einem vergleichbaren Rover eingesetzt wird.

Neben der Drehmomenten- und Motorstrom-Berechnung wurde für die Motoren ein einfaches Temperatur-Modell auf Basis der Schwarzkörperstrahlung implementiert. Die Abwärme-Leistung der Motoren wird dabei aus der Differenz zwischen zugeführter elektrischer Leistung und abgeführter mechanischer Leistung ermittelt:

$$
P_{waste} = P_{motor,el} - P_{motor,mech}
$$
 (6)

Die an die Umgebung abgeführte Leistung ergibt sich aus der Schwarzkörperstrahlung zu:

$$
P_{radiation} = \sigma_{black\_body} \cdot A_{motor} \cdot T_{motor}^4 \tag{7}
$$

Somit ergibt sich die Leistung, welche eine Temperaturänderung des Motors herbeiführt zu:

$$
P_{\Delta T} = P_{waste} - P_{radiation} \tag{8}
$$

Die resultierende Temperatur des Motors berechnet sich dann differentiell mit der spezifischen Wärmekapazität  $C_{motor}$  des Motors und der Motormasse  $m_{motor}$ :

$$
dT_{motor} = \frac{P_{\Delta T} \cdot dt}{C_{motor} \cdot m_{motor}} \tag{9}
$$

Es sei angemerkt, dass dieses Motortemperatur-Modell sehr vereinfachend ist. Für eine genauere Berechnung der Motortemperatur sind vermutlich insbesondere konvektive Wärmeübergange an der Motoroberfläche an die Umgebung und an die angrenzenden Bauteile des Motors zu berücksichtigen. So könnte beispielsweise das Rover-Chassis als Kühlkörper dienen, indem die Wärmeenergie des Motors in großem Maße über einen geringen Wärmewiderstand an das Chassis abgegeben und von dort konvektiv und über Schwarzkörperstrahlung an die Umgebung weitergeleitet wird. Da diese Prozesse überaus komplex und bis in den Bereich der strömungsmechanischen Berechnung der Umströmung des fahrenden Rovers reichen können, werden diese in der Simulationsumgebung nicht weiter betrachtet und es wird sich mit dem einfachen Modell der Schwarzkörperstrahlung begnügt.

Die Datenbasis des Topographie-Modells der Simulationsumgebung besteht aus einem Raster-förmigen Höhendatensatz. Der Abstand zwischen den skalaren Höhenangaben wurde zu 0,5 Metern gewählt. Um eine Glättung der Oberfläche zu erreichen, wird die Höhe an den Berechnungsstellen mit drei umliegenden Raster-Punkten interpoliert. Mathematisch geschieht dies durch das Aufspannen einer schiefen Ebene im 3-dimensionalen Raum durch die drei Raster-Punkte. Durch die Position des Berechnungspunktes auf der schiefen Ebene kann dann die Höhe an diesem Punkt bestimmt werden. Des Weiteren erhält man durch die schiefe Ebene Werte über die Richtung und die Steigung des Abhangs an der entsprechenden Position. Zur Bestimmung der drei Interpolationspunkte wird der Bereich um vier Raster-Punkte vereinfachend in vier Quadranten aufgeteilt (siehe [Abbildung 6,](#page-14-1) rote Markierungen). Der anliegende Eckpunkt (in der Abbildung als roter Vektor dargestellt) des Quadranten, in welchem sich die gewünschte Berechnungsposition (schwarzer Vektor) befindet, wird als Basispunkt ausgewählt. Die beiden weiteren erforderlichen Interpolationspunkte ergeben sich durch die angrenzenden Raster-Punkte zum Basispunkt

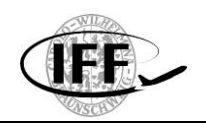

(in der Abbildung als grüne Vektoren dargestellt). Über diese drei Punkte wird die schiefe Ebene zur Höhen-Interpolation aufgespannt.

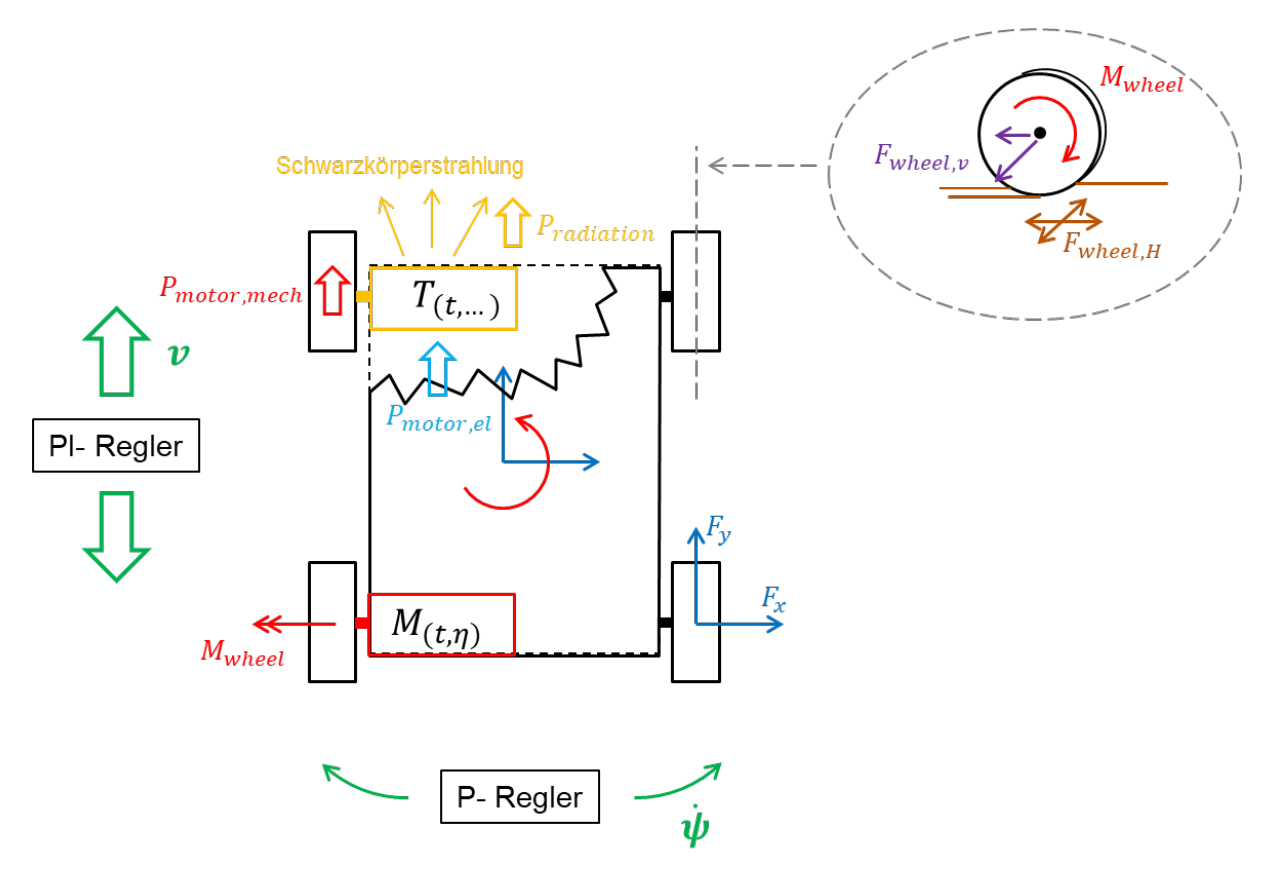

<span id="page-14-0"></span>*Abbildung 5: Rover-Modell der Simulationsumgebung*

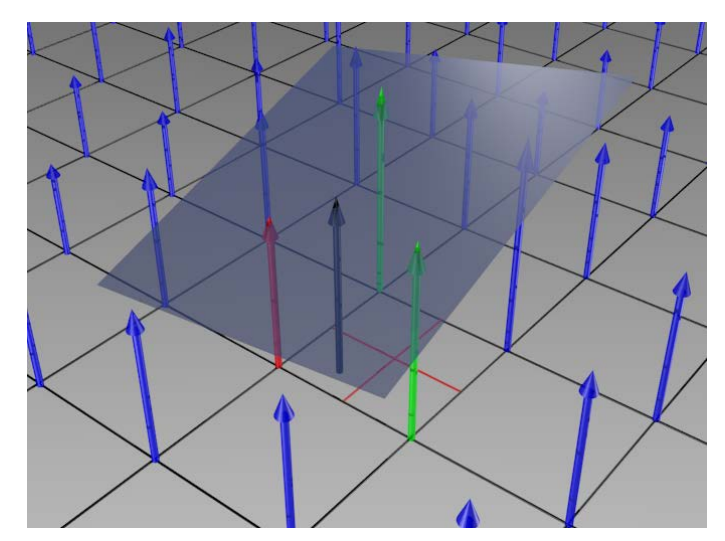

*Abbildung 6: Topographie-Interpolation über schiefe Ebene*

<span id="page-14-1"></span>Im Rahmen der numerischen Simulations-Berechnung wurden des Weiteren Methoden eines PID-Reglers implementiert. Diese werden sowohl zur Geschwindigkeitsregelung mittels eines PI-Reglers (differentieller Anteil des PID-Reglers gleich Null) und zur Regelung der Gierrate des Rovers mittels eines P-Reglers (integraler und differentieller Anteil gleich Null) eingesetzt. Die Ausgangsgrößen der Regler werden in einer Überlagerung miteinander verrechnet und ergeben die Vorgabegrößen der Drehmomente der vier Antriebsmotoren.

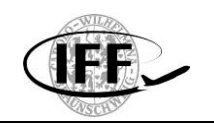

Dadurch lassen sich Wegpunkte (Waypoints) durch die (Regler-)Vorgabe der aktuellen Richtung zum nächsten Wegpunkt und der gewünschten Rover-Geschwindigkeit automatisch anfahren.

In [Abbildung 7](#page-15-0) ist die GUI der Simulationsumgebung dargestellt. Anhand einer zweidimensionalen Ansicht der topographischen Marsoberfläche lässt sich schnell ein Überblick über die aktuelle Szenariosituation und die Position der Rover ableiten. Die Topographie wird über die Helligkeit des Untergrundes dargestellt; Täler werden heller und Erhebungen werden dunkler dargestellt. Über eine Einblendung von Status-Werten lässt sich der Zustand einzelner Rover während der Simulation verfolgen. So werden die Antriebsdrehmomente, die Motortemperaturen, die Geschwindigkeit, die Ausrichtung und der Gesamtenergieverbrauch des Rovers sowie die Parameter der Steigung an der aktuellen Roverposition angezeigt. Der aktuelle Energieverbrauch des Rovers des letzten Fahrtabschnittes (siehe Kapitel [5.3\)](#page-17-0) und der modellierte aktuelle Energieverbrauch aus einem angebundenen Neuronalen Netzwerk werden mittels zweier Balkenanzeigen ausgegeben. Auf der Karte werden neben den eingesetzten Rovern auch die zukünftigen geplanten Wegpunkte und die bereits zurückgelegte Wegstrecke der Rover abgebildet.

Neben dem Socket-Interface, welches die Simulationsumgebung z.B. mit dem Neuronalen Sandkasten (siehe Kapitel [5.2\)](#page-16-0) verbindet, besteht die Möglichkeit verschiedene Parameter während der Simulation über implementierte Datenlogger aufzuzeichnen. Eine solche Aufzeichnung der Rover-Motortemperatur ist in [Abbildung 8](#page-16-1) beispielhaft dargestellt. Die Simulation beginnt im kalten Zustand der Motoren bei −30 °C, wobei der Motor vorne rechts  $(T_{motorFR})$  mit einem Fehler beaufschlagt wurde, wodurch der Energieverbrauch bei geringerer möglicher mechanischer Leistung und somit auch die Motortemperatur stark ansteigen. Die geringere mögliche mechanische Leistung des fehlerhaften Motors wird im Bedarfsfall durch die Regelung automatisch über die anderen Motoren im Rahmen der Geschwindigkeits- und Gierraten-Regelung ausgeglichen (im Beispiel insbesondere über  $T_{motor,BR}$ ).

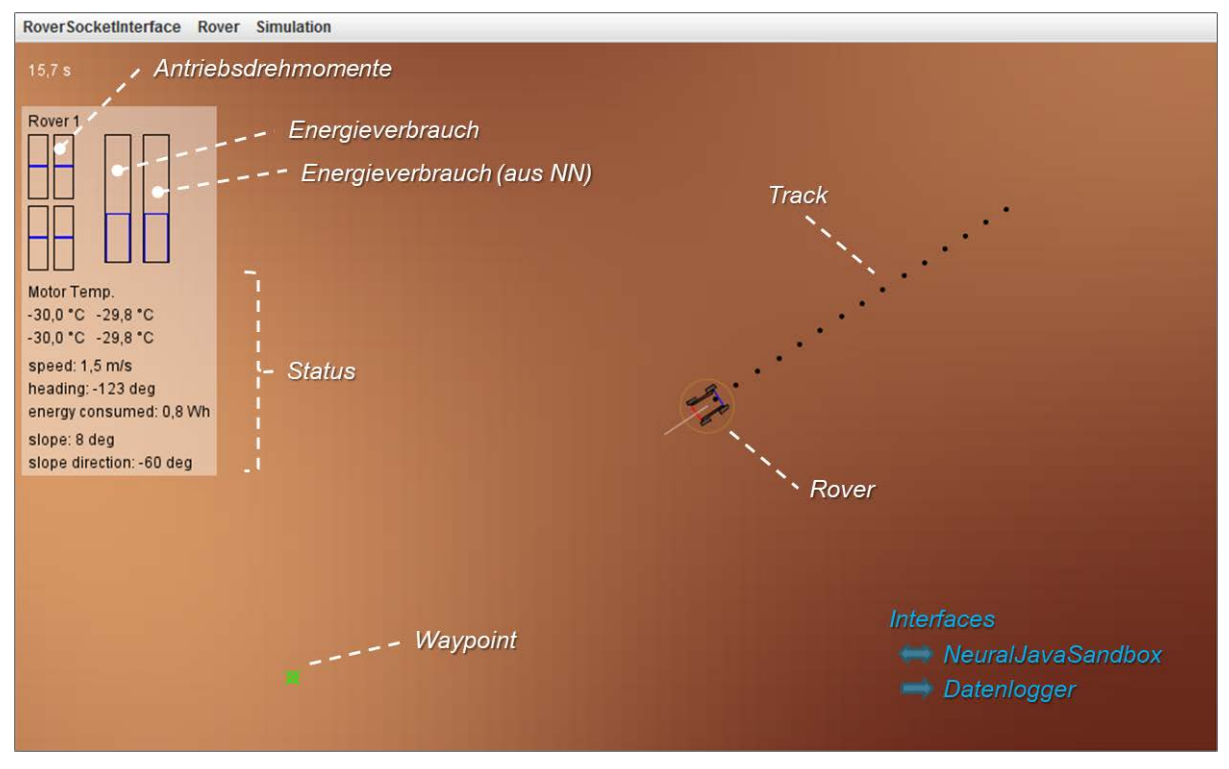

<span id="page-15-0"></span>*Abbildung 7: GUI der Simulationsumgebung*

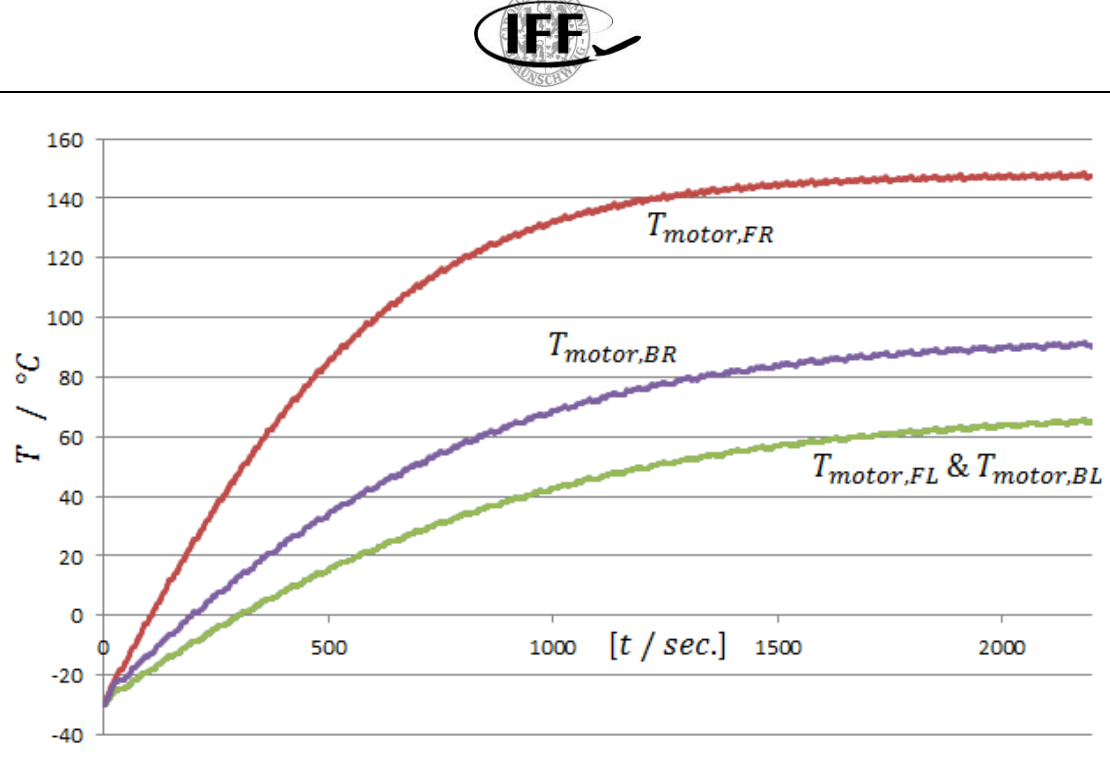

*Abbildung 8: Motortemperaturen (Motorfehler: vorne rechts)*

#### <span id="page-16-1"></span><span id="page-16-0"></span>**5.2 Neuronaler Sandkasten**

Neben der Rover-Simulationsumgebung wurde ein Neuronaler Sandkasten ("NeuralJavaSandbox") als eigenständig lauffähiges Programm entwickelt. Auch bei diesem wurde ein Fokus auf einem flexiblen Einsatz mit der Möglichkeit zur Implementierung weiterer Funktionalitäten gelegt. So werden auch hier die Berechnungen zum Trainieren und zum Lösen von Neuronalen Netzen numerisch ausgeführt. Das Training der Netzte erfolgt mit dem Gradienten-Abstiegsverfahren, wobei in der aktuellen Implementierung keine Ebenen der Neuronen erforderlich sind. Dadurch können die Neuronen frei im Netz positioniert und verknüpft werden. Dies spiegelt den Grundgedanken des flexiblen Einsatzes von Simulationsumgebung und Neuronalem Sandkasten im Projekt wieder. Des Weiteren werden die Neuronen und Verknüpfungen nicht durch Matrizen, sondern durch eigenständige Objekte abgebildet. Dadurch können den einzelnen Neuronen individuelle Eigenschaften zugeordnet werden. Zum Beispiel können verschiedene Neuronen-Typen in einem Netz beliebig miteinander kombiniert werden. So sind zum aktuellen Zeitpunkt als Aktivierungsfunktionen Sigmoid- und Relu-Neuronen implementiert. Diese Vorteile werden durch die Begrenzung auf kleine Netzgrößen (da die Neuronen einzeln abgebildet werden) und durch eine geringere Performance bei den Berechnungen erkauft.

In [Abbildung 9](#page-17-1) ist die GUI des Neuronalen Sandkasten mit einem Neuronalen Netz aus drei Sigmoid-Neuronen, zwei skalaren Eingängen und einem Ausgang dargestellt. Dieses Netz wurde zu Testzwecken zur Lösung des XOR-Problems (XOR-Gatter) antrainiert. In der GUI werden die Werte von Synapsen-Verbindungen, Neuronen-Eingängen und Neuronen-Ausgängen direkt angezeigt. Dadurch können die Zusammenhänge im Netz und Veränderungen durch das Training analysiert werden. Wie bereits erwähnt beinhaltet auch dieses Programm ein Socket-Interface, um mit anderen Modulen, zum Beispiel der Rover-Simulationsumgebung, zu interagieren.

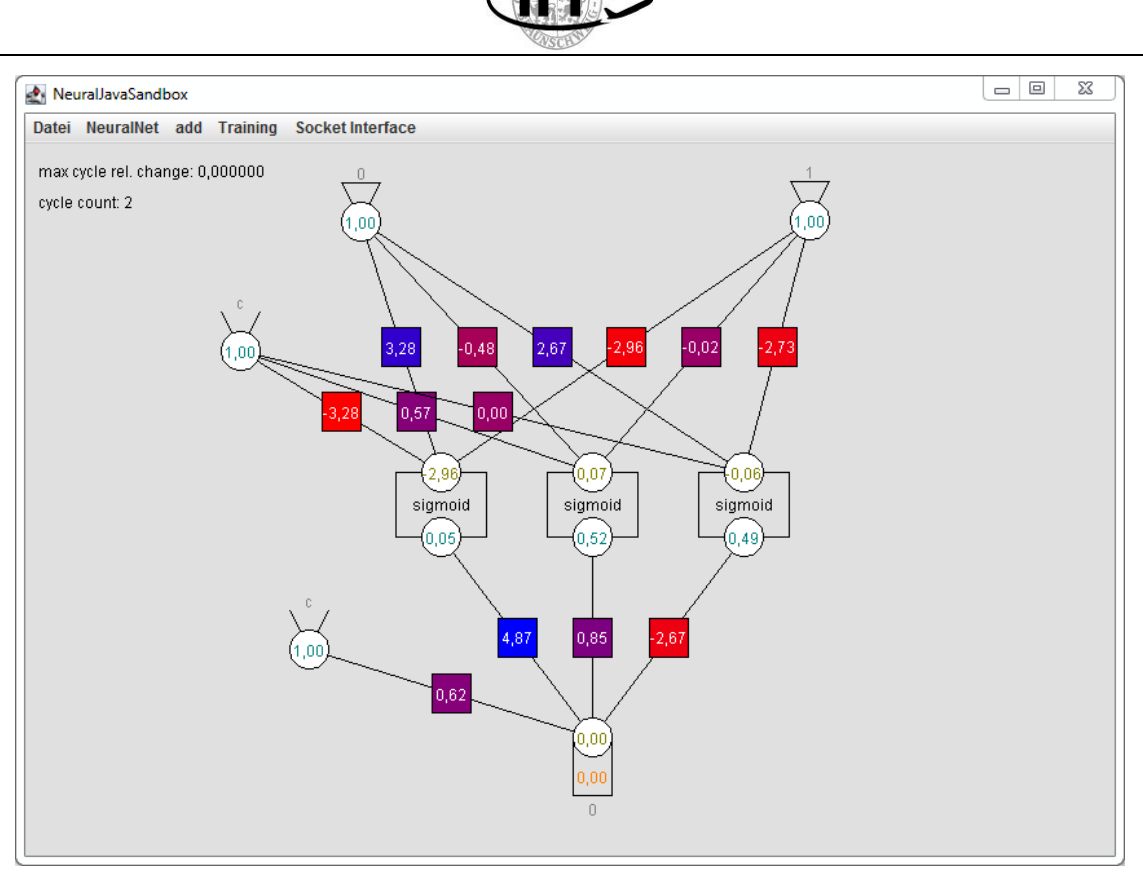

*Abbildung 9: GUI des Neuronalen Sandkastens "NeuralJavaSandbox"*

# <span id="page-17-1"></span><span id="page-17-0"></span>**5.3 Anwendungsfall-Untersuchung – Energieverbrauch**

In einer Anwendungsfall-Untersuchung zur Vorhersage des Energieverbrauches eines in der Simulation fahrenden Rovers wurde die Funktionalität der entwickelten Programme und die Anwendung von Neuronalen Netzen an einer ersten Problemstellung getestet. Aufgrund der Massenträgheit des Rovers in der Simulation ergibt sich ein dynamisches System, wobei der aktuelle Zustand von der Vergangenheit abhängt. So kann der Rover beispielsweise an einem Abhang eine höhere Geschwindigkeit aufbauen, als durch die Geschwindigkeitsvorgabe der Geschwindigkeitsregelung vorgegeben. Nach dem Übergang von der Abhang-Fahrt in die horizontale Fahrt, bleibt diese kinetische Energie erhalten und wird neben der Geschwindigkeitsregelung von den Reibungs- und Dämpfungskräften aufgenommen, bis die Vorgabegeschwindigkeit wieder eingehalten wird. Um diese Zeitabhängigkeit in einem einfachen Feed-Forward-Netz abzubilden, und um die Frequenz von Zustandsänderungen (des Energieverbrauchs) durch eine Mittelung zu dämpfen, wird der Energieverbrauch über eine Fahrstrecke von 10 Metern gemittelt. Bei einer Vorgabegeschwindigkeit von  $1.5 \, m/s$ , welche in den Versuchen verwendet wird, ergibt sich eine Zeitdauer von etwa 6,7 . Somit wird vom Neuronalen Netz nicht die Leistung des Rovers, sondern der Energieverbrauch (der letzten 10 Metern Fahrstrecke) modelliert, welcher auch die Ausgangsgröße des Netzes darstellt (siehe [Tabelle 1\)](#page-18-0). Als Eingangsgrößen des Netzes haben sich die vertikalen Höhenmeter (Höhenänderungen in vertikaler Richtung während der Fahrt durch das topographische Gelände), bergauf und bergab jeweils getrennt, und die Summe der Beträge der Richtungsänderungen durch Kurvenfahrten als geeignet erwiesen. Dies ist auch plausibel, da diese Größen einen direkten Einfluss auf den Energieverbrauch des Rovers haben. Die gemittelte Geschwindigkeit des Rovers hat sich als Netz-Eingang nicht als vorteilhaft herausgestellt. Dies lässt sich dadurch begründen, dass die Geschwindigkeit in einem gewissen Bereich durch die Regelung konstant gehalten wird und kleine Abweichungen durch die Mittelung über die letzten 10 Meter Fahrstrecke Tiefpass-gefiltert werden. Ähnlich verhält es sich mit der zeitlichen Dauer, welche erforderlich war, um die Strecke zurückzulegen.

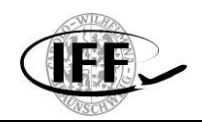

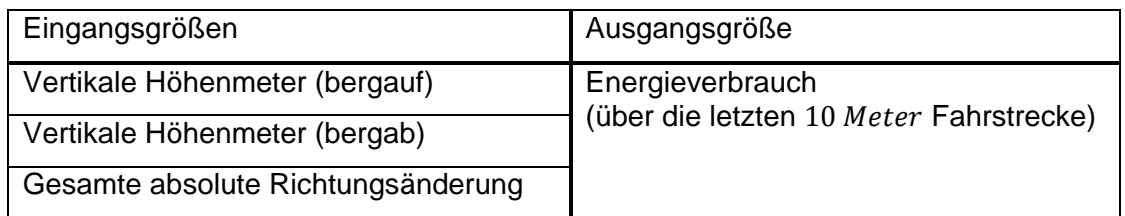

#### *Tabelle 1: Ein- und Ausgangsgrößen des Neuronalen Netzes*

<span id="page-18-0"></span>In einem Testfeld von 60  $x$  60 Metern wurden in der Simulation zufällig Wegpunkte mit einer Vorgabegeschwindigkeit von  $1.5 \, m/s$  angefahren. Dabei wurde nach jedem Meter Fahrstrecke ein Sample entsprechend der Ein- und Ausgangsgrößen des Neuronalen Netzes nach [Tabelle 1](#page-18-0) aufgenommen. Somit ergibt sich eine mehrfache Überlappung der Samples (10 Meter Fahrstrecke). Für den Trainingsdatensatz wurde eine Simulationsdauer<br>von etwa 1000 Sekunden angesetzt. Dies entspricht bei der gewählten von etwa 1000 *Sekunden* angesetzt. Dies entspricht bei der gewählten Vorgabegeschwindigkeit etwa 1500 Meter Fahrstrecke und somit 1500 Samples. Für den Testdatensatz wurde eine Simulationsdauer von etwa 500 Sekunden und somit etwa 750 Metern und 750 Samples angesetzt. Der Rover-Track des Trainingsdatensatzes ist in [Abbildung 10](#page-18-1) dargestellt. Unter Anderem ist der Energieverbrauch des Rovers in der Simulation des Testdatensatzes in [Abbildung 12](#page-19-0) dargestellt. Diesen gilt es durch das trainierte Neuronale Netz abzubilden.

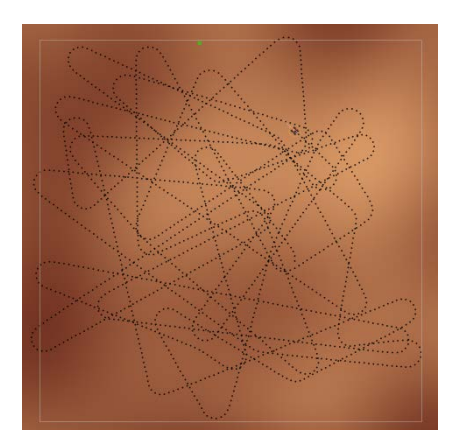

*Abbildung 10: Rover-Track des Trainingsdatensatzes (Testfeld: )*

<span id="page-18-1"></span>Als Neuronale Netze wurden einfache Feed-Forward-Netze mit einer Eingabeschicht, einem Hidden-Layer aus Sigmoid-Neuronen und einer Ausgabeschicht untersucht. Ein- und Ausgabeschicht besitzen dabei keine Aktivierungsfunktionen. Allerdings wurde die Ausgabeschicht, wie auch die Neuronen selbst mit einem gewichteten Bias beaufschlagt. Es wurden verschiedene Netze mit jeweils 1 bis 12 Neuronen im Hidden-Layer untersucht. Eine Verwendung von ReLu-Neuronen hat sich für den Anwendungsfall als nicht vorteilhaft erwiesen. Das Training der Netze erfolgte zuerst in zwei unabhängigen Durchläufen zu jeweils 1000 Epochen und in einem weiteren Durchlauf zu 2000 Epochen. Zusätzlich wurden in einem vierten Durchlauf das bis dahin beste und schlechteste antrainierte Netz mit weiteren 2000 Epochen und einer auf 1/10 reduzierten Lernrate antrainiert. In allen Trainings wurde eine Batch-Size von 5 Samples gewählt. Die erzielten Ergebnisse sind in [Abbildung](#page-19-1)  [11](#page-19-1) dargestellt. Es ist zu erkennen, dass der Fehler mit steigender Anzahl an Neuronen abnimmt, bis ein Optimum bei einer Anzahl von 8 Neuronen erreicht wird und der Fehler bei 9 Neuronen wieder leicht sprunghaft ansteigt. Dieses Verhalten zeigte sich bei allen Durchläufen. Interessant ist dabei, dass sich die Fehler aller antrainierten Netze mit 8 Neuronen relativ dicht beieinander befinden. Weiterhin kann aus den Ergebnissen abgeleitet werden, dass durch das erneute Training mit reduzierter Lernrate keine signifikanten

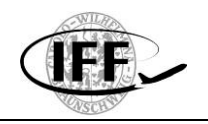

Verbesserungen erzielt werden konnten. Der modellierte Energieverbrauch des Netzes mit 8 Neuronen und 2000 Epochen, welches das beste Ergebnis erzielen konnte (Modellierungs-Fehler 4,23 %) ist neben dem Energieverbrauch der Simulation in [Abbildung 12](#page-19-0) dargestellt. [Abbildung 13](#page-20-0) zeigt den Aufbau des Netzes.

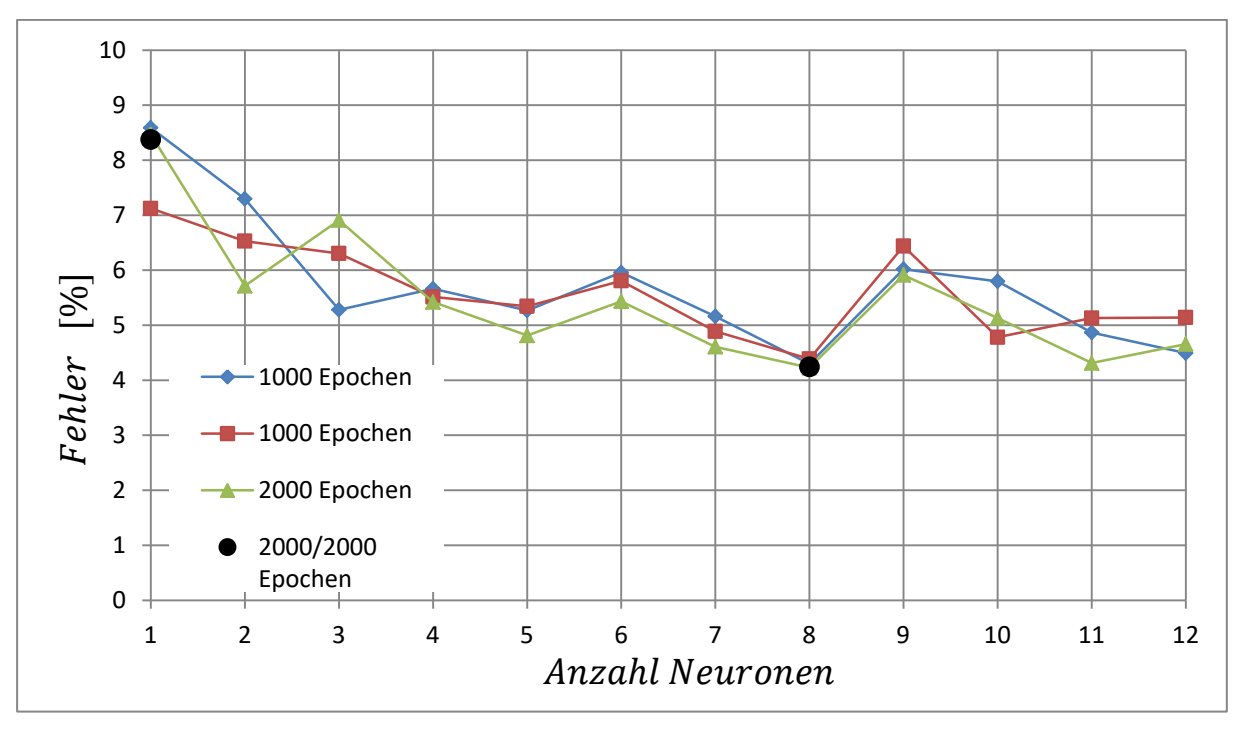

*Abbildung 11: Modellierungs-Fehler der antrainierten Netze*

<span id="page-19-1"></span>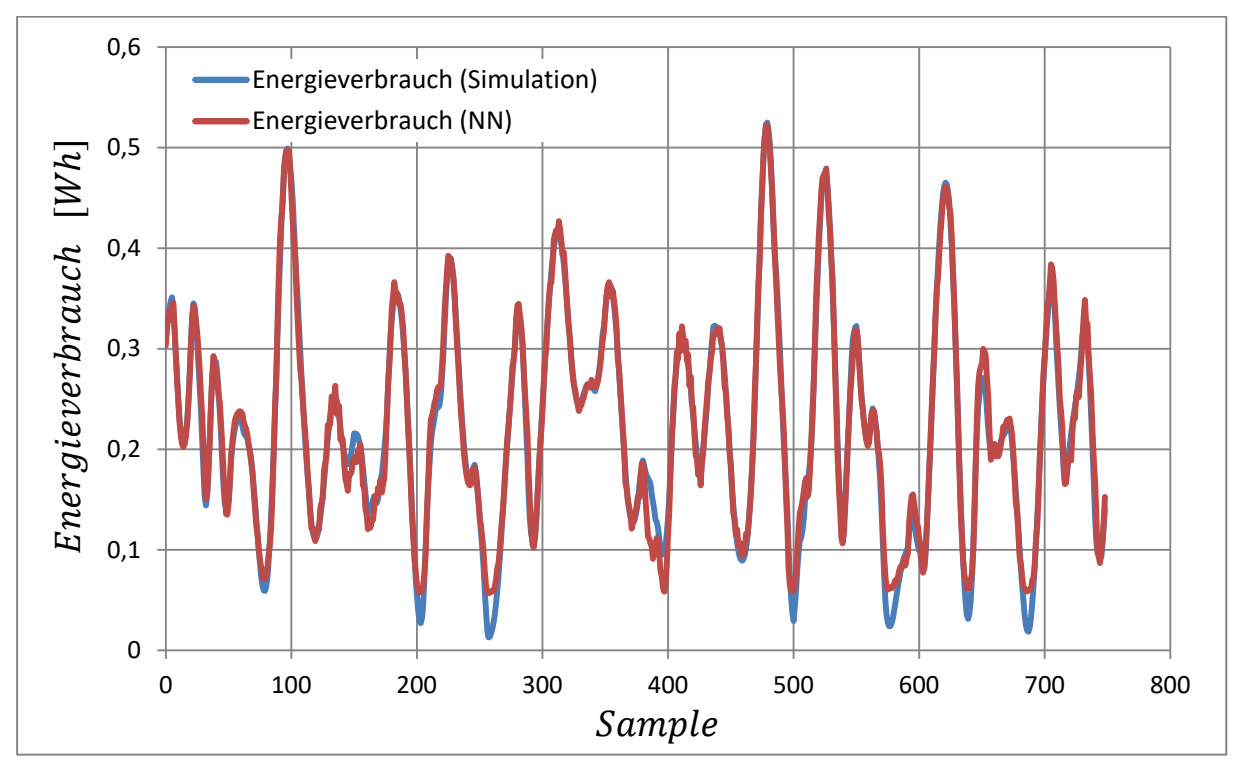

<span id="page-19-0"></span>*Abbildung 12: Energieverbrauch des Testdatensatzes (Simulation und Neuronales Netz mit Neuronen)*

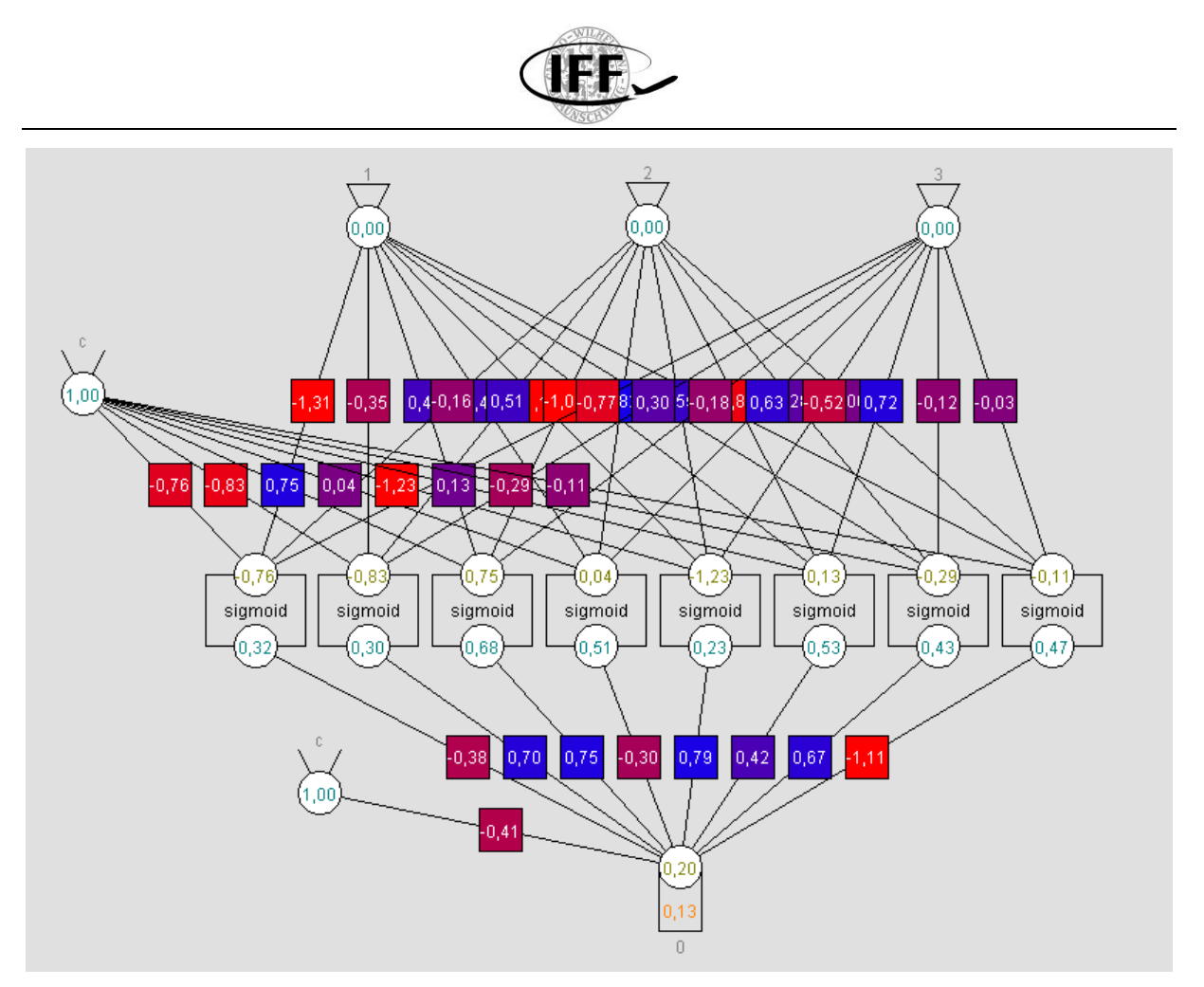

<span id="page-20-0"></span>*Abbildung 13: Aufbau des antrainierten Netzes mit Neuronen ( Epochen, Batch-Size: )*

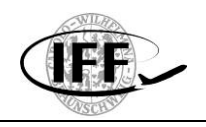

# <span id="page-21-0"></span>**6 Wichtigste Positionen des zahlenmäßigen Nachweises**

Aus den bewilligten Mitteln wurde an der TU Braunschweig wissenschaftliche Mitarbeiter (TV-L E13) finanziert. Diese war zur Bearbeitung der Themen erforderlich, da diese neben einer akademischen Ausbildung, Kenntnisse u.a. im Bereich Numerischer Simulationen, Neuronaler Netze, Explorationssysteme und Programmierung haben musste. Investitionen wurden nicht getätigt. Es wurde im geringen Umfang Dienstreisen durchgeführt.

### <span id="page-21-1"></span>**7 Notwendigkeit und Angemessenheit der geleisteten Arbeit**

Als Universitätsinstitut ist das IFF auf Förderungen im Rahmen von öffentlichen Förderprogrammen angewiesen, da eine Finanzierung von Forschungsvorhaben aus Eigenmitteln nicht möglich ist. Die Arbeiten wurden sorgsam geplant und im Sinne eines wirtschaftlichen Umgangs mit Fördermitteln bearbeitet.

Mit den in VaMEx-IRExA durchgeführten Untersuchungen wurde eine erste Einordnung der Möglichkeiten zum Einsatz von KI und Maschinellem Lernen in Explorationssystemen erarbeitet. Weiterhin bilden die entwickelten Systeme die Basis für mögliche weitere Untersuchungen. Die Arbeiten führten zu einer Stärkung der Kompetenzen des Instituts für Flugführung in den Bereichen der Simulationstechnik, Neuronalen Netzen und dessen Anwendung in automatischen und autonomen Explorationssystemen.

# <span id="page-21-2"></span>**8 Voraussichtlicher Nutzen, Verwertbarkeit**

Im IRExA-Projekt wurde eine grundlegende Einordnung zur Anwendung von KI und Maschinellem Lernen in Explorationssystemen und Explorationsschwärmen aufgestellt. Zusammen mit den aufgebauten Erfahrungen in diesem Bereich lassen sich potentielle zukünftige Weiterentwicklungen schnell einschätzen. Mögliche Problemstellungen und Schnittstellen zu anderen Bereichen können anhand der Erkenntnisse von IRExA aufgestellt werden. Die gewonnenen Erfahrungen bzgl. des Aufbaus und des Trainings von Neuronalen Netzen fließen in das neu begonnene EU-Projekt AISA ein. In diesem Projekt ist das IFF mit der Entwicklung einer Trajektorien-Vorhersage (Trajectory-Prediction) auf Basis von Künstlicher Intelligenz beteiligt.

Mit Hilfe der entwickelten Simulationsumgebung und dem Tool für Neuronale Netze wurde bereits ein Anwendungsfall zur Modellierung des Energieverbrauches eines Explorations-Rovers aufgestellt. Die entwickelte Software und Erfahrungen aus dem Projekt bieten einen Mehrwert bei zukünftigen Entwicklungen in diesem Bereich. So lässt sich die Simulationssoftware beispielweise zur Veranschaulichung von Reglungssystemen und zur Erzeugung von Trainings- und Testdaten einsetzen. Der Neuronale Sandkasten lässt sich durch das Socket-Interface auch an andere Software- und Hardware-Systeme anbinden. Zwar ist das Tool weniger zur Berechnung größerer Netze geeignet, allerdings lassen sich durch den individuellen Aufbau differenzierte Netze manuell erstellen und über die GUI können Eigenschaften und Veränderungen (z.B. während des Trainings) im Netz analysiert werden.

Des Weiteren besteht die Möglichkeit die entwickelte Software in der Lehre zur Veranschaulichung von regelungstechnischen Zusammenhängen und von Neuronalen Netzen einzusetzen.

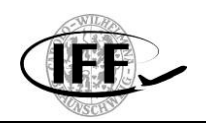

# <span id="page-22-0"></span>**9 Zusammenfassung**

Aufgrund der begrenzten Laufzeit des Projektes wurde der Fokus auf die allgemeine Betrachtung der möglichen Anwendung von KI und Maschinellem Lernen in Explorationssystemen gesetzt. Dies ermöglicht es auch anderen Projektvorhaben schnell einen Überblick der entsprechenden Einsatzmöglichkeiten und Schnittstellen zwischen den Systemen zu erhalten und entsprechende Konzepte zu planen. Außerdem wurden mit der Rover-Simulationsumgebung und dem Neuronalen Sandkasten zwei unabhängige Programme entwickelt, welche in einem Anwendungsfall zur Energieverbrauchsvorhersage miteinander verbunden werden konnten. Insbesondere der Neuronale Sandkasten lässt sich über ein Socket-Interface auch an andere Systeme anschließen. Dadurch besteht die Möglichkeit das System und somit auch den untersuchten Anwendungsfall an die VTB-Simulationsumgebung oder an Explorations-Hardware (z.B. im Rover-Testgelände) anzubinden. Trotz einiger Vereinfachungen im Rahmen der Rover-Simulationsumgebung wird davon ausgegangen, dass sich die Möglichkeiten zur Energieverbrauchsvorhersage auf diese Systeme übertragen lassen. Aufgrund der verschiedenen Parameter und möglicherweise unterschiedlichen Dynamik werden dabei ein erneutes Training und potentiell auch eine Anpassung des Netzaufbaus erforderlich. Mit den antrainierten Netzen konnte eine Modellierungsgenauigkeit des Energieverbrauches mit einem Fehler von 4,23 % erreicht werden. Neben der unabhängigen Ausführbarkeit der entwickelten Programme wurde ein Fokus auf mögliche weitere Implementierungen von Funktionen gelegt. Dies spiegelt sich bereits in der Motor-Temperaturberechnung und den Möglichkeiten zum individuellen Aufbau von inhomogenen Netzen wieder. Dadurch werden die entwickelten Programme auch für weitere Anwendungsfälle und Untersuchungsgegenstände interessant.

Gefördert von dem Raumfahrtmanagement des Deutschen Zentrums für Luft- und Raumfahrt e. V. mit Mitteln des Bundesministeriums für Wirtschaft und Energie aufgrund eines Beschlusses des Deutschen Bundestages unter dem Förderkennzeichen 50 NA 1913.

Gefördert durch:

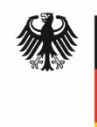

Bundesministerium für Wirtschaft und Energie

aufgrund eines Beschlusses des Deutschen Bundestages